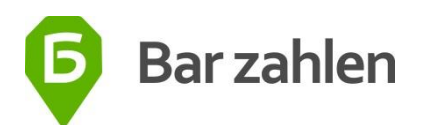

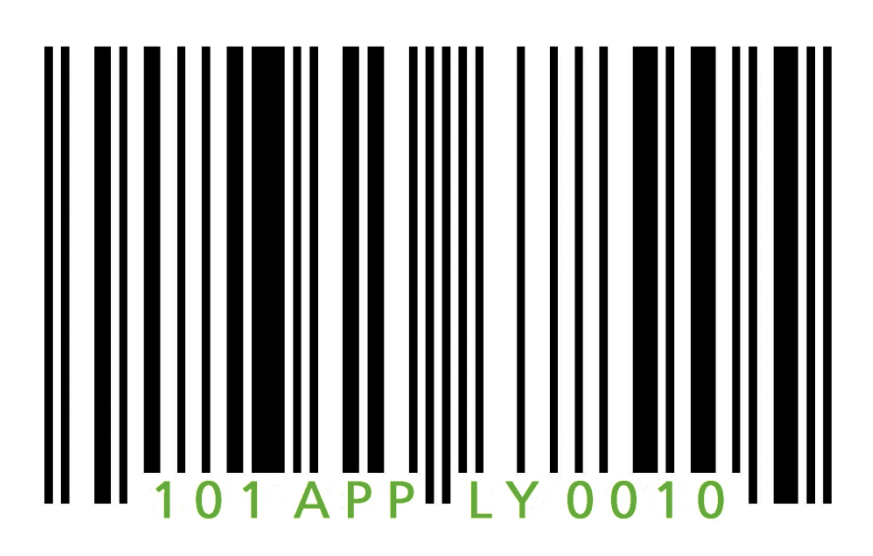

## Wir suchen die besten Software-Entwickler! Löse das Rätsel – dann schick uns deinen CV!

Tipp: Die Lösung fängt mit "ZWQu bmVs aGF6 cmFi" an und alle Strings im Array werden genau einmal verwendet.

> a = [ ['ZWQu', 'bmVs', 'd3Vv'], ['dG5h', 'QGVt', 'aGF6'], ['eQ==', 'cmFi'] ]

Interessiert? Mehr Infos gibt es auf [www.barzahlen.de.](http://www.barzahlen.de/) Wir bieten bezahlte Praktika, studentische Nebentätigkeiten, Betreuung von Abschlussarbeiten sowie Festanstellungen.

Kontakt: Judith Jäkel Email: [jobs@barzahlen.de](mailto:jobs@barzahlen.de)

Zerebro Internet GmbH Telefon: 030 83 85 87 14<br>Fabeckstraße 15 Fe-Mail: jobs@barzahlen.c Fabeckstraße 15 E-Mail: jobs@barzahlen.com Internet: www.barzahlen.de

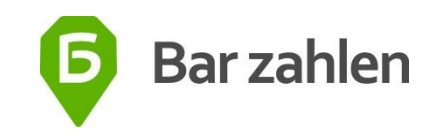